### **Email**

## **Care sunt setarile pentru Windows Live Mail?**

### **Informatiile necesare pentru configurarea serviciului de mail pe Windows Live Mail sunt:**

#### **Autentificare**

Utilizator: adresa completa de mail pe care o configurezi Parola: parola adresei de mail pe care o configurezi

#### **Servere / Hostname**

Server primire POP3 / IMAP: mail.zooku.ro

Server trimitere SMTP: mail.zooku.ro

**Porturi**

**Pentru primire POP3:**

995 (Securizat prin SSL)

Pentru primire **IMAP**:

993 (Securizat prin SSL)

Pentru trimitere - **SMTP**:

465 sau 587 (Securizat prin SSL)

Pentru un cont **IMAP** setarile sunt ca cele din imaginea de mai jos:

# **Email**

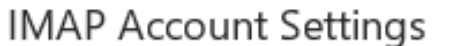

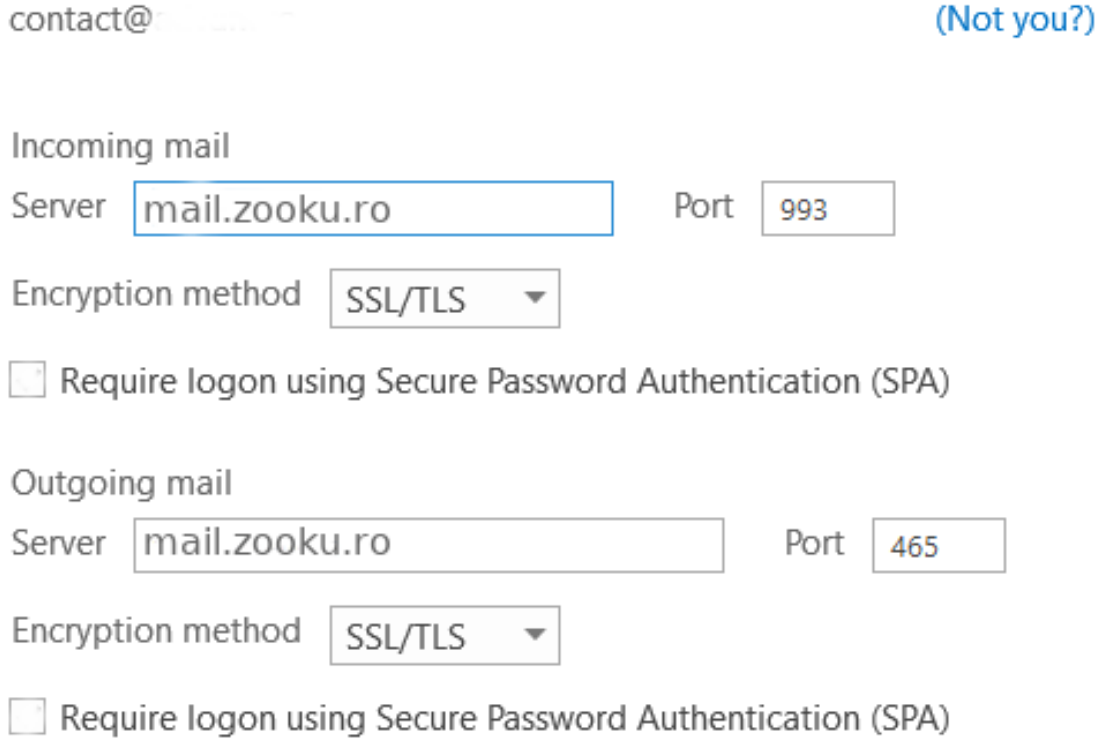

Go back

Next :

La configurarea **POP3** diferentele sunt doar la port-uri.

Id-ul solutiei unice: #1195 Autor: : Craciun Calin Ultima actualizare: 2020-04-02 11:49